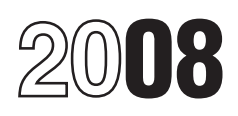

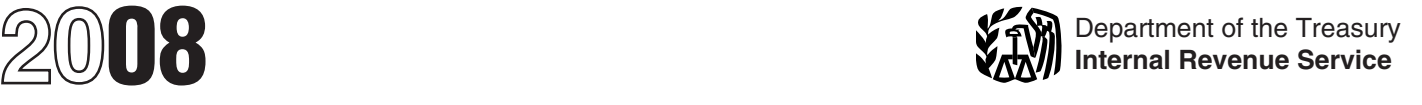

## Instructions for Forms W-2AS, W-2GU, W-2VI, and Form W-3SS

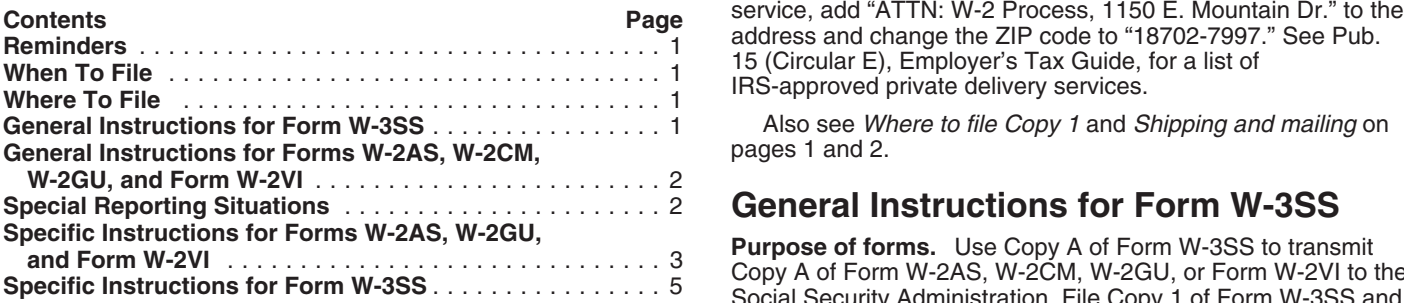

**Form 944-SS.** If you file Form 944-SS, Employer's ANNUAL Federal Tax Return, use the "944-SS" checkbox in box **b** on

Notice to employers in the Commonwealth of the Northern<br>
Mariana Islands. If you are an employer in the<br>
Commonwealth of the Northern Mariana Islands, you must<br>
Who must file. Employers and other payers in American Commonwealth of the Northern Mariana Islands, you must **Who must file.** Employers and other payers in American contact the Department of Revenue and Taxation, Capitol Hill, Samoa, the Commonwealth of the Northern Mariana Island<br>Saipan, MP 96959, to get Form W-2CM, Wage and Tax<br> Saipan, MP 96959, to get Form W-2CM, Wage and Tax Statement, and the instructions for completing and filing that withheld income tax, U.S. social security, and U.S. Medicare taxes to their local tax department and to the U.S. Social form.

W-2CM, W-2GU, or W-2VI by March 2, 2009.

However, if you file electronically, you may file by March 31,<br>
2009. Visit SSA's Employer W-2 Filing Instructions &<br>
Information website at *www.socialsecurity.gov/employer* for<br>
electronic filing options.<br>
File Copy 1 of

Extension to file. You may request an automatic extension of<br>time to file Forms W-2AS, W-2CM, W-2GU, or Form W-2VI by<br>sending Form 8809, Application for Extension of Time To File<br>Information Returns, to the address shown o Information Returns, to the address shown on that form. You must request the extension by the due date of Forms W-2. You will have an additional 30 days to file. See Form 8809 for details.

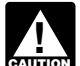

*W-2AS, W-2CM, W-2GU, or Form W-2VI, you must still* (670) 664-1000, for the address to senate complexes to send Copy 1 of Copy 1 and W-3SS. W-2AS, W-2CM, W-2GU, or Form W-2VI, you must still (670) 664-1000, for the world *W-2CM* and W-3SS.

Wilkes-Barre, PA 18769-0001 the forms in a flat mailing.

Section references are to the Internal Revenue Code unless **Note.** If you use "Certified Mail" to file, change the ZIP code to otherwise noted.<br>
"18769-0002." If you use an IRS-approved private delivery "18769-0002." If you use an IRS-approved private delivery<br>service, add "ATTN: W-2 Process, 1150 E. Mountain Dr." to the

> Also see *Where to file Copy 1* and *Shipping and mailing* on pages 1 and 2.

## **General Instructions for Form W-3SS**

**Purpose of forms.** Use Copy A of Form W-3SS to transmit<br>Copy A of Form W-2AS, W-2CM, W-2GU, or Form W-2VI to the<br>Social Security Administration. File Copy 1 of Form W-3SS and Copy 1 of Form W-2AS, W-2CM, W-2GU, or W-2VI with your local tax department. Form W-2AS is used to report American<br>Samoa wages, Form W-2CM is used to report the<br>Commonwealth of the Northern Mariana Islands wages, Form **944-SS.** Form power's ANNUAL Federal Tax Return, use the "944-SS" checkbox in box **b** on W-2GU is used to report Guam wages, and Form W-2VI is used to report U.S. Virgin Islands wages. **Do not use these forms to report wages subject to U.S. income tax withholding.** 

Security Administration (SSA).

**When To File**<br>File Copy A of Form W-3SS with Copy A of Form W-2AS employee, must file Form W-3SS with Form W-2AS, W-2CM, File Copy A of Form W-3SS with Copy A of Form W-2AS, employee, must file Form W-3SS with Form W-2AS, W-2CM<br>W-2CM, W-2GU, or W-2VU by March 2, 2009 emp." checkbox in box b.

of Internal Revenue, 9601 Estate Thomas, Charlotte Amalie, St.<br>Thomas, VI 00802.

Contact the Division of Revenue and Taxation, Even if you receive an extension of time to file Forms **Commonwealth of the Northern Mariana Islands at**<br>*W-2AS, W-2CM, W-2GU, or Form W-2VL you must still* (670) 664-1000, for the address to send Copy 1 of Forms

*2009. But see* Extension to furnish Forms W-2 to employees *on* **Shipping and mailing.** If you file more than one type of form, *page 2.* please group forms of the same type with a separate Form W-3SS for each type. For example, send Forms W-2GU with **Where To File** one Form W-3SS and Forms W-2AS with a second Form<br>Sond the ontire first page of Form W 3SS (Copy A) with the W-3SS. Forms W-2AS, W-2CM, W-2GU, or W-2VI are printed Send the entire first page of Form W-3SS (Copy A) with the<br>entire Copy A page of Form W-2AS, W-2CM, W-2GU, or W-2VI<br>to:<br>Social Security Administration<br>Social Security Administration<br>Social Security Administration Social Security Administration numerically by employees' social security numbers. Do not<br>Data Operations Center numerically by employees' social security numbers. Do not staple or tape the forms together and do not fold them. Send

and C of Forms W-2AS, W-2CM, W-2GU, and W-2VI to your earnings for future social security and Medicare benefits. Y<br>employees by February 2, 2009. If employment ends before must show the correct social security number on th employees by **February 2, 2009**. If employment ends before must show the correct social security number on the Form on the Form on the Form must show the correct social security needs to the Form on the Form on the Form on December 31, 2008, you may furnish the copies any time after employment ends but not later than February 2, 2009. If the employee asks for the form, furnish him or her the completed **Special Reporting Situations** copies within 30 days of the request or within 30 days of the last<br>wage payment, whichever is later. If an employee loses a form,<br>write "REISSUED STATEMENT" on the new copy (unless it<br>was furnished electronically), but **do** 

Mail your letter on or before the due date for furnishing<br>Forms W-2 to employees. It must include: orms W-2 to employees. It must include: employee a copy of Form W-2c for the prior year.<br>Your name and address, employee a copy of Form W-2c for the prior year.

- 
- 
- 
- 
- 

• Your ampeloye's Form weak that you first and correct and proper set of the energy of the member of the same of the control of the SSA. The member of the same of the same of the member of the same of the same of the same

**Taxpayer identification numbers (TINs).** Employers use an amount in box 12 with code **C**. For employees, you must use a social security number (SSN) (000-00-0000). When you list a number, separate the nine digits properly to show the kind security and Medicare taxes on the taxable cost of group-term of number. Do not accept an individual taxpayer identification life insurance coverage over \$50,000 on Form 1040. You are<br>number (ITIN) for employment purposes. You can identify an life insurance coverage over \$50,000 on F number (ITIN) for employment purposes. You can identify an ITIN because it is a 9-digit number, beginning with the number the uncollected social security tax with code **M** and the

General Instructions for Forms W-2AS,<br>
an SSN (for example, (9NN-7N-NNNN). For more information<br>
W-2CM, W-2GU, and W-2VI and Sout EINs and SSNs, see Pub. 80 (Circular SS). about EINs and SSNs, see Pub. 80 (Circular SS).

**Furnishing Copies B and C to employees.** Furnish Copies B Social security numbers are used to record employee<br>and C of Forms W-2AS, W-2CM, W-2GU and W-2VI to your earnings for future social security and Medicare benefits.

**Extension to furnish Forms W-2 to employees.** You may lf you are making an adjustment in 2008 to correct social<br>request an extension of time to furnish Forms W-2 to<br>employees by sending a letter to:<br>IRS Enterprise Computi IRS Enterprise Computing Center–Martinsburg (Form 941, Employer's QUARTERLY Federal Tax Return);<br>Information Reporting Program (Form 944-SS, Employer's ANNUAL Federal Tax Return, (F Information Reporting Program **Form States Common Common Program Form 944-SS, Employer's ANNUAL Federal Tax Return, (Form 943, Annual Program States Condinator States Common Person States Condinator States Common States Co** Attn: Extension of Time Coordinator **1944** Employer's ANNUAL Federal Tax Return); or Form 943, ANNUAL Federal Tax Return or Agricultural 240 Murall Drive 240 Murall Drive Employer's Annual Federal Tax Return for Agricultural Employees, in the return period that you find the error. File<br>Copy A of Forms W-2c and W-3c with the SSA and give the

**Note.** You are encouraged to file electronically even if you<br>
file fewer than 250 Forms W-2.<br>
You may request a waiver on Form 8508, Request for<br>
Waiver From Filing Information Returns Electronically/<br>
Magnetically. Submi employer identification number (EIN) (00-0000000). Employees withhold social security and Medicare taxes, but not income tax.<br>use a social security number (SSN) (000-00-0000). When you Former employees must pay the employe

Moving expenses. Report moving expenses as follows:<br>
• Qualified moving expenses that an employer paid to a third<br>
party on behalf of the employee (for example, to a moving<br>
company) and services that an employer furnished company) and services that an employer furnished in kind to an **Boxes e and f—Employee's name and address.** Enter th<br>employee are not reported on Form W-2AS, W-2CM, W-2GU, aname as shown on the employee's social security c employee are not reported on Form W-2AS, W-2CM, W-2GU, or W-2VI.

employee by an employer are reported only in box 12 of Form W-2AS, W-2CM, W-2GU, or W-2VI with code P.

• **Nonqualified** moving expense reimbursements are reported Copy A.) If the name does not fit, you may show first name in boxes 1, 3, and 5 of Form W-2AS, W-2GU, or W-2VI. These amounts are subject to income tax withholding and social amounts are subject to income tax withholding and social lines). If the name has changed, the employee must get a<br>security and Medicare taxes.<br>In the corrected card from any SSA office. Use the name on the

Sick pay. Sick pay paid to an employee by a third party, such<br>as an insurance company or trust, requires special treatment<br>because the IRS reconciles Forms 941-SS with the Forms<br>because the IRS reconciles Forms 941-SS with See *Sick Pay Reporting* in section 6 of Pub. 15-A, Employer's number (or Pub. 15-A, Employer's delivered to a street in section 6 of Pub. 15-A, Employer's address). Supplemental Tax Guide, for specific reporting instructions.

**Terminating a business.** If you terminate your business, you<br>
must provide Forms W-2AS, W-2CM, W-2GU, or Form W-2VI<br>
third-party Sick Pay Reporting third-party sick pay<br>
to your employees for the calendar year of termina

W-2VI to employees and filing them with the SSA. You can find may show other compensation on a separate Form W-2GU, or W-2VI. Rev. Proc. 96-57 on page 14 of Internal Revenue Bulletin 1996-53 at www.irs.gov/pub/irs-irbs/irb96-53.pdf.

# **Specific Instructions for Forms W-2AS,** The Max withholding in box 1 as other compensation. See Pub. 8<br>W-2GU, and W-2VI Western Surgin Islands, Guam, American Samoa, and the U.S.

For specific instructions for the 2008 Form W-2CM, see the Gommonwealth of the Northern Mariana 2008 Instructions for Forms W-2CM and OS-3710, published by definition of a statutory employee. the Division of Revenue and Taxation, Commonwealth of the **Box 2—Income tax withheld.** Show the total American<br>Samoa, Guam, or U.S. Virgin Islands income tax withheld.

Because Copy A of Forms W-2AS, W-2GU, and W-2VI is<br>read by machine, **please type entries**, if possible, using<br>12-point Courier font. **Make all dollar entries without the**<br>**12-point Courier font. Make all dollar entries wit** dollar sign and comma but with the decimal point<br>
(00000.00). If a box does not apply, leave it blank. Keep Copy<br>
D and a copy of Form W-3SS, with your records for 4 years<br>
D and a copy of Form W-3SS, with your records for

**Box a—Employee's social security number.** Enter the  $$6,324.00 ($102,000 \times 6.2\%)$ . number shown on the employee's social security card. If the **Box 5—Medicare wages and tips.** Show the total wages employee does not have a card, he or she should apply for one paid and tips reported subject to employee Med by completing Form SS-5, Application for a Social Security Card. If the employee has applied for a card, enter "Applied"

employer identification number (EIN) assigned to you by the IRS (00-0000000). This should be the same number that you **Box 7—Social security tips.** Show the tips that the employee used on your Form 941-SS (Form 941), Form 944-SS (Form 944), or Form 943. Do not use a prior owner's EIN. If you do not funds to collect the social security tax for the tips. The total of have an EIN, enter "Applied For" in box b; do **not** use your boxes 3 and 7 should not be more than \$102,000 for 2008. SSN. File Form SS-4, Application for Employer Identification Report all tips in box 1 along with wages and other Number, to get an EIN. See *Terminating a business*, above. compensation.

uncollected Medicare tax with code **N** in box 12 of Form **Box c—Employer's name, address, and ZIP code.** This entry should generally be the same as shown on your Form 941-SS (Form 941), Form 944-SS (Form 944.

or W-2VI.<br>● Qualified moving expense reimbursements paid directly to an **on Copy A unless the suffix appears on the card.** (You ma on Copy A unless the suffix appears on the card. (You may enter an employee's name suffix in the designated area of box e. However, SSA prefers that you do not enter the suffix on Copy A.) If the name does not fit, you may show first name corrected card from any SSA office. Use the name on the

W-2AS, W-2CM, W-2GU, or Form W-2VI and Form W-3SS.<br>See Sick Pay Benerting in section 6 of Pub, 15-A, Employer's number (or P.O. box number if mail is not delivered to a street

Internal Revenue Bulletin 2004-34 at<br>
www.irs.gov/pub/irs-irbs/irb04-34.pdf. Also see Rev. Proc.<br>
96-57, 1996-2 C.B. 389, for information on automatic<br>
extensions for furnishing Forms W-2AS, W-2CM, W-2GU, or<br>
W-2VI to empl

**Note.** Show payments to statutory employees that are subject to social security and Medicare taxes but not subject to income tax withholding in box 1 as other compensation. See Pub. 80 Virgin Islands, Guam, American Samoa, and the Commonwealth of the Northern Mariana Islands, for the

Samoa, Guam, or U.S. Virgin Islands income tax withheld. Do

D, and a copy of Form W-3SS, with your records for 4 years. base). Generally, noncash payments are considered wages.<br>See Pub. 80 (Circular SS) for more information.

Void. Check this box when an error is made on a Form<br>W-2AS, W-2GU, or W-2VI and you are voiding it because you<br>will complete a new form. **Be careful not to include any**<br>amounts shown on "Void" forms in the totals you enter

paid and tips reported subject to employee Medicare tax. There is no wage base limit for Medicare tax.

Card. If the employee has applied for a card, enter "Applied **Box 6—Medicare tax withheld.** Show the total employee For" in box **a**. Medicare tax (not the employer's share) withheld or paid by you **Box b—Employer identification number (EIN).** Show the for the employee. Include only tax withheld for 2008 wages and employer identification number (EIN) assigned to you by the the state is 1.45% of all wages and tips.

**Box 9—Advance EIC payment.** (Forms W-2GU and W-2VI For employees who were 50 years of age or older at any only.) Show the total advance earned income credit (EIC) paid time during the year and made elective deferral and/or to the employee. designated Roth "catch-up" contributions, report the elective

**Box 11—Nonqualified plans.** The purpose of box 11 is for<br>the SSA to determine if any part of the amount reported in box<br>1 or boxes 3 and/or 5 was earned in a prior year. The SSA uses<br>this information to verify that they h

**nongovernmental** section 457(b) plan. Also report the distributions in box 1. Make only one entry in this box. Distributions from governmental section 457(b) plans must be<br>reported on Form 1099-R, not in box 1 of Forms W-2AS, reported on Form 1099-R, not in box 1 of Forms W-2AS, from an employee's pay; and (c) required employee and<br>W-2GU, or W-2VI.

**deferrals (plus earnings) under a nonqualified or any** *Code D—Elective deferrals to a section 401(k) cash or* **section 457(b) plan that became taxable for social security** *deferred arrangement (plan).* **Also show deferrals under<br>and Medicare taxes during the year (but were for prior year SIMPLE retirement account that is part of a** and Medicare taxes during the year (but were for prior year **services)** because the deferred amounts were no longer arrangement.

**CAUTION** See Pub. 957, Reporting Back Pay and Special Wage

**Note.** Do not report special wage payments, such as **of excess salary deferrals and excess designated Roth** information or reporting special wage payments, see Pub. 957.

**Box 12—Codes.** Complete and code this box for all items The \$600 voluntary after-tax contribution may be reported in described below. On Copy A, do not enter more than four items box 14 (this is optional) but not in box 1 described below. On Copy A, do not enter more than four items box 14 (this is optional) but not in box 12. The \$2,000 nonelective in box 12. If more than four items need to be reported in box 12, nonelective contribution a in box 12. If more than four items need to be reported in box 12, nonelective contribution and the \$3,000 nonelective<br>use a separate Form W-2AS, W-2GU, or W-2VI for additional profit-sharing employer contribution are not r use a separate Form W-2AS, W-2GU, or W-2VI for additional profit-sharing employer contribution are not required to be items. You may enter more than four items on all other copies reported on Form V<br>when using an approved substitute form. The may be may be method in box 14. when using an approved substitute form.

**Show the IRS code (using a capital letter or letters) to** Check the "Retirement plan" box in box 13.<br>the left of the vertical line in boxes 12a -12d and the Code E. Fleating deferred under a cool the left of the vertical line in boxes  $12a - 12d$  and the<br>
money amount to the right of the vertical line using decimal<br>
points but no dollar signs or commas, (for example, D 5300.00).<br>
Code A—Uncollected social security

employee Medicare tax on tips that you could not collect **plan.** Do not report either section 457(b) or section 457(b)<br>because the employee did not have enough funds from which amounts that are subject to a substantial ris

**\$50,000.** Show the taxable cost of group-term life insurance in box 1 as wages. The example cover states the amount on his cover as well as wages. The example cover the aximal cover the amount on the amount on the amount coverage over \$50,000 provided to your employee (including a former employee). Also include this amount in boxes 1, 3 (up to

**Codes D through H, S, Y, AA, and BB.** Use these codes not shown in boxes 1, 3, and 5) contributed to the sick pay plan. to show pre-tax elective deferrals and designated Roth

Report as elective deferrals and designated Roth retirees) more than \$50,000 of group-term life insurance<br>contributions only the part of the employee's salary (or other coverage for periods during which an employment relat deferrals or designated Roth contributions. For section 457(b) tax on the coverage in box 12. See *Group-term life insurance* plans, report both elective and nonelective deferrals using code **G.**

benefits. **The following are not elective deferrals and may be** Show **distributions** to an employee from a nonqualified or **reported in box 14, but not in box 12:** (a) nonelective contributions that are not designated Roth contributions, such as voluntary contributions to a pension plan that are deducted employer matching contributions. See the instructions below in codes **AA** and **BB** for reporting designated Roth contributions. **If you did not make distributions this year, show**

subject to a substantial risk of forfeiture. Also report these **Example of reporting elective deferrals and designated**<br>amounts in boxes 3 (up to the social security wage base) and 5.<br>**Do not report in box 11 deferrals tha** If you made distributions and you are also reporting any of \$600. In addition, the employer, on A's behalf, made a<br>deferrals in boxes 3 and/or 5, do not complete box 11. qualified nonelective contribution of \$2,000 to the

Payments to the Social Security Administration, and Form<br>
SSA-131, Employer Report of Special Wage Payments, for<br>
special reporting instructions for these and other kinds of<br>
special reported in box 12 with code **D** (D 160 accumulated sick or vacation pay, in box 11. For more contributions, including earnings on both, is reported on Form<br>information or reporting special wage payments, see Pub, 957. 1099-R.

collect because the employee did not have enough funds from *Code G—Elective deferrals and employer contributions* which to deduct it. Do not include this amount in box 4. *(including nonelective deferrals) to any governmental or Code B—Uncollected Medicare tax on tips.* Show the *nongovernmental section 457(b) deferred compensation*

to deduct it. Do not include this amount in box 6. *Code H—Elective deferrals to a section 501(c)(18)(D) Code C—Taxable cost of group-term life insurance over tax-exempt organization plan.* Be sure to include this amount

former employee). Also include this amount in boxes 1, 3 (up to **Code J—Nontaxable sick pay.** Show any sick pay that the social security wage base), and 5. was paid by a third-party and was not includible in income (and **C** 

contributions made to the plans listed. Do not report amounts<br>for other types of plans. The *Example* following code **D** shows<br>how to report elective deferrals to a section 401(k) plan.<br>**employees).** If you provided your f contributions only the part of the employee's salary (or other coverage for periods during which an employment relationship<br>compensation) that he or she did not receive because of the no longer exists, enter the amount of no longer exists, enter the amount of uncollected social security

**Code N—Uncollected Medicare tax on taxable cost of <b>Box 13—Checkboxes.** Check all boxes that apply. **employees).** Enter any uncollected Medicare tax on the cost whose earnings are subject to social security and Medicare of group-term life insurance coverage over \$50,000 for your taxes but not subject to income tax withho of group-term life insurance coverage over \$50,000 for your taxes but not subject to income tax withholding. Do not check<br>former employees. See code M above. this box for common law employees. See Pub. 80 (Circular St

Code  $P$ —Excludable moving expense reimbursements<br>paid directly to employee. Show the total moving expense<br>reimbursements that you paid directly to your employee for<br>qualified (deductible) moving expenses. See Moving expe

Code Q—Nontaxable combat pay. If you are a military<br>employer, report any nontaxable combat pay in box 12.<br>3. An annuity plan described in section 403(a).<br>3. An annuity contract or custodial account described in

*Code R—Employer contributions to an Archer MSA.* section 403(b)<br>Show any employer contributions to an Archer MSA. 4. A simplif

*Code S—Employee salary reduction contributions* section 408(k).<br>
S. A SIMPLE retirement account described in section<br>
S. A SIMPLE retirement account described in section *under a section 408(p) SIMPLE.* Show deferrals under a 5. A SIMPLE retirement account describe<br>section 408(p) salary reduction SIMPLE retirement account. 408(p).<br>However if the SIMPLE is part of a section 401(k) 6. A tru However, if the SIMPLE is part of a section  $401(k)$  6. A trust described in section  $501(0)(18)$ .<br>
1. A plan for federal, state, or local government employees

7. A plan for federal, state, or local government employees arrangement, use code **D**. or by an agency or instrumentality thereof (other than a section *Code T—Adoption benefits.* Show the total that you paid 457(b) plan). or reimbursed for qualified adoption expenses furnished to your Generally, an employee is an **active participant** if covered employee under an adoption assistance program. Also include by (a) a defined benefit plan for any tax year that he or she is adoption benefits paid or reimbursed from the pre-tax eligible to participate or (b) a defined contribution plan (for contributions made by the employee to a section 125 (cafeteria) example, a section 401(k) plan) for any tax year that employer plan. However, do not include adoption benefits forfeited from a or employee contributions (or forfeitures) are added to his or section 125 (cafeteria) plan. Report all amounts including those her account. For additional information on employees who are in excess of the \$11,650 exclusion. eligible to participate in a plan, contact your plan administrator. *Code V—Income from the exercise of nonstatutory* For details on the active participant rules, see Notice 87-16, *stock option(s).* Show the spread (that is, fair market value of 1987-1 C.B. 446; Notice 98-49, 1998-2 C.B. 365; section stock over the exercise price of option(s) granted to your 219(g)(5); and Pub. 590, Individual Retirement Arrangements employee with respect to that stock) from your employee's (or (IRAs). You can find Notice 98-49 on page 5 of Internal former employee's) exercise of nonstatutory stock option(s). Revenue Bulletin 1998-38 at Include this amount in boxes 1, 3 (up to social security wage *www.irs.gov/pub/irs-irbs/irb98-38.pdf*. base), and 5. **Do not check this box for contributions made to a** This reporting requirement does not apply to the exercise of **nonqualified or section 457(b) plan.** a statutory stock option, or the sale or disposition of stock • *Third-party sick pay.* Check this box **only** if you are a acquired pursuant to the exercise of a statutory stock option. third-party sick pay payer filing a Form W-2AS, W-2GU, or For more information about the taxability of employee stock Form W-2VI for an insured's employee or are an employer options, see Pub. 15-B. reporting sick pay payments made by a third party. See Sick

**Code W—Employer contributions to an employee's** Pay Reporting in section 6 of Pub. 15-A.<br>**Health Savings Account (HSA).** Show any employer **Box 14—Other**. The lease value of a v

about HSAs. You can find Notice 2004-2 on page 269 of

www.irs.gov/pub/irs-irbs/irb04-02.pdf. You can find Notice 2004-50 on page 196 of Internal Revenue Bulletin 2004-33 at www.irs.gov/pub/irs-irbs/irb04-33.pdf. See also Form 8889,

**deferred compensation plan.** Include current year deferrals under a section 409A deferred compensation plan. Any under a section 409A deferred compensation plan. Any earnings during the year on current year and prior year

**deferred compensation plan.** Show any income under W-2VI, send each type with a separate Form W-3SS.<br>section 409A on a nonqualified deferred compensation plan that **941-SS** Check this hox if you file Form 941-SS a

**Code AA—Designated Roth contributions under a section 401(k) plan.** Use this code to report designated Roth

**section 403(b) plan.** Use this code to report designated Roth forms for **agricultural** employees. For nonagricultural contributions under a section 403(b) plan. Do not use this code employees, send their Forms W-2AS, W-2C contributions under a section 403(b) plan. Do not use this code employees, send their Forms W-2AS to report elective deferrals under code **E.** W-2VI with a separate Form W-3SS. to report elective deferrals under code E.

*group-term life insurance over \$50,000 (for former* • *Statutory employee.* Check this box for statutory employees this box for common law employees. See Pub. 80 (Circular SS) for more information on statutory employees.

on page 3.<br> **1.** A qualified pension, profit-sharing, or stock bonus plan<br> **1.** A qualified pension, profit-sharing, or stock bonus plan<br> **1.** A qualified pension, profit-sharing, or stock bonus plan

4. A simplified employee pension (SEP) plan described in

**Health Savings Account (HSA).** Show any employer<br>contributions (including amounts the employee elected to pay<br>under a section 125 (cafeteria) plan) to your employee's Health<br>Savings Account (HSA). Show any other informati See Notice 2004-2 and Notice 2004-50 for more information such as health insurance premiums deducted, union dues,<br>Dut HSAs, You can find Notice 2004-2 on page 269 of submary after-tax contributions (but not designated Roth Internal Revenue Bulletin 2004-2 at **contributions**) to a pension plan, or nontaxable income. **Clearly**<br>www.irs.gov/pub/irs-irbs/irb04-02 pdf. You can find Notice **label each entry.** 

### **Specific Instructions for Form W-3SS**

Health Savings Accounts (HSAs), and Pub. 969, Health **How to complete Form W-3SS.** Please type or print entries.<br>Savings Accounts and Other Tax-Favored Health Plans. Make all entries without the dollar sign and comma but w Code Y-Deferrals under a section 409A, nonqualified decimal point (00000.00). If a box does not apply, leave it blank.

*Code incore than one type of Form W-2AS, W-2CM, W-2GU, or* 

section 409A on a nonqualitied deferred compensation plan that was included in box 1. This income is subject to an additional<br>tax reported on the employee's tax return.<br>**Code AA—Designated Roth contributions under a** and t

**section 401(k) plan.** Use this code to report designated Roth **Military.** Check this box if you are a military employer contributions under a section 401(k) plan. Do not use this code sending Forms W-2AS, W-2CM, W-2GU, or

*Code BB—Designated Roth contributions under a 943.* Check this box if you file Form 943 and are sending

employer sending Form W-2AS, W-2CM, W-2GU, or W-2VI for household employees, and you did not include the household

are a U.S. or a U.S. Virgin Islands government employer with employees subject only to the 1.45% Medicare tax.

**Third-party sick pay.** Check this box (and **one** other **one other checkbox)** if you are a third-party sick pay payer (or are separately here. check this box for the type of form **checkbox**) if you are a third-party sick p reporting payments made by a third party) filing Form(s) **Box 15—Type of form.** Check this box form w-3SS.<br>W-2AS, W-2CM, W-2GU, or W-2VI with the "Third-party sick you are submitting with this Form W-3SS. W-2AS, W-2CM, W-2GU, or W-2VI with the "Third-party sick

**Box c—Total number of Forms W-2.** Show the number of completed individual Forms W-2AS, W-2CM, W-2GU, or W-2VI

**Box d—Establishment number.** You may use this box to<br>
identify separate establishments in your business. You may if and W-3SS to carry out the Internal Revenue laws of the United<br>
a separate Form W-2SS, with Forms W-2CM,

through 7 of Forms W-2AS, W-2CM, W-2GU, or Form W-2VI

being filed with this Form W-3SS.<br>minutes.<br>**Box 9—Advance EIC payments.** Enter the total advance EIC **minutes**.

**Box 12—Deferred compensation.** Enter one total for all IR-6526, Washington, DC 20224. Do not send Forms W-2AS, amounts reported with codes **D-H, S, Y, AA,** and **BB** in box 12 W-2GU, W-2VI, or W-3SS to this address. Instead, see *Where* of Forms W-2AS, W-2GU, or W-2VI. Do not enter a code. *To File* on page 1.

**Box 13—For third-party sick pay use only.** Third-party payers of sick pay (or employers using the optional rule for

944-SS. Check this box if you file Form 944-SS and no Form W-2 described in section 6 of Pub. 15-A) filing third-party other category applies.<br>sick pay recap Forms W-2 and W-3SS must enter "Third-Party sick pay recap Forms W-2 and W-3SS must enter "Third-Party Hshld. emp. Check this box if you are a household Sick Pay Recap" in this box. See Sick Pay Reporting in Pub.<br>Inlover sending Form W-2AS, W-2CM, W-2GU, or W-2VI for 15-A for details.

Box 14—Income tax withheld by payer of third-party sick employee's taxes on Form 941-SS, Form 944-SS or Form 943. **pay.** Complete this box only if you are the employer and have *Medicare government employee.* Check this box if you employees who had income tax withheld on third-party<br>a U.S. or a U.S. Virgin Islands government employer with payments of sick pay. Show the total income tax withheld b third-party payers on payments to all of your employees.<br>Although this tax is included in the box 2 total, it must be shown

pay" box in box 13 checked.<br>**Box c—Total number of Forms W-2.** Show the number of must be an original (not a copy).

Form W-3SS. Do not count "Void" forms Websites **Privacy Act and Paperwork Reduction Act Notice.** We ask for the information on Forms W-2AS, W-2CM, W-2GU, W-2VI,

a prior owner's EIN. If you do not have an EIN, see *Box b* on<br>page 3. See also *Box h* below.<br>Boxes f and g—Employer's name and address if you are are as required by section 6103. However, section 6103 allows or **Boxes f and g—Employer's name and address.** If you are<br> **Boxes f and g—Employer's name and address**. If you are<br>
address as shown on your Form 941-SS, Form 944-SS, or<br>
Form 943. Make any necessary corrections on your prep

Contact person, telephone number, tax number, and email<br>
address. Please enter this information for use by the SSA if<br>
questions arise during processing.<br>
Boxes 1 through 7. Enter the totals reported in boxes 1<br>
through 7

Box 9—Advance EIC payments. Enter the total advance EIC<br>
payments shown on Form W-2GU or Form W-2VI only.<br> **Box 11—Nonqualified plans.** Enter the total reported in box<br>
11 on Forms W-2AS, W-2CM, W-2GU, or W-2VI being filed